```
GET
   FILE='W:\syr\CourseInformation\MTH 111\Dilmore\handspan footlength section 1
  spring 2019.sav'.
DATASET NAME DataSet1 WINDOW=FRONT.
GET
   FILE='W:\syr\CourseInformation\MTH 111\Dilmore\handspan footlength section 2
  spring 2019.sav'.
DATASET NAME DataSet2 WINDOW=FRONT.
DATASET ACTIVATE DataSet1.
SAVE OUTFILE='W:\syr\CourseInformation\MTH 110\dilmore\handspan footlength May
Mester 2019.sav'
   /COMPRESSED.
DATASET ACTIVATE DataSet1.
SAVE OUTFILE='W:\syr\CourseInformation\MTH 110\dilmore\handspan footlength May
Mester 2019.sav'
   /COMPRESSED.
DATASET ACTIVATE DataSet1.
SAVE OUTFILE='W:\syr\CourseInformation\MTH 110\dilmore\handspan footlength May
Mester 2019.sav'
   /COMPRESSED.
DATASET ACTIVATE DataSet1.
SAVE OUTFILE='W:\syr\CourseInformation\MTH 110\dilmore\handspan footlength May
Mester 2019.sav'
   /COMPRESSED.
* Chart Builder.
GGRAPH
   /GRAPHDATASET NAME="graphdataset" VARIABLES=height footlength gender MISSING
=LISTWISE
     REPORTMISSING=NO
   /GRAPHSPEC SOURCE=INLINE.
BEGIN GPL
   SOURCE: s=userSource(id("graphdataset"))
  DATA: height=col(source(s), name("height"))
  DATA: footlength=col(source(s), name("footlength"))
   DATA: gender=col(source(s), name("gender"), unit.category())
   GUIDE: axis(dim(1), label("height in inches"))
   GUIDE: axis(dim(2), label("foot length in inches"))
   GUIDE: legend(aesthetic(aesthetic.color.exterior), label("gender"))
```
ELEMENT: point (position (height\*footlength), color.exterior (gender)) END GPL.

# **GGraph**

[DataSet1] W:\syr\CourseInformation\MTH 110\dilmore\handspan footlength Ma ter 2019.sav

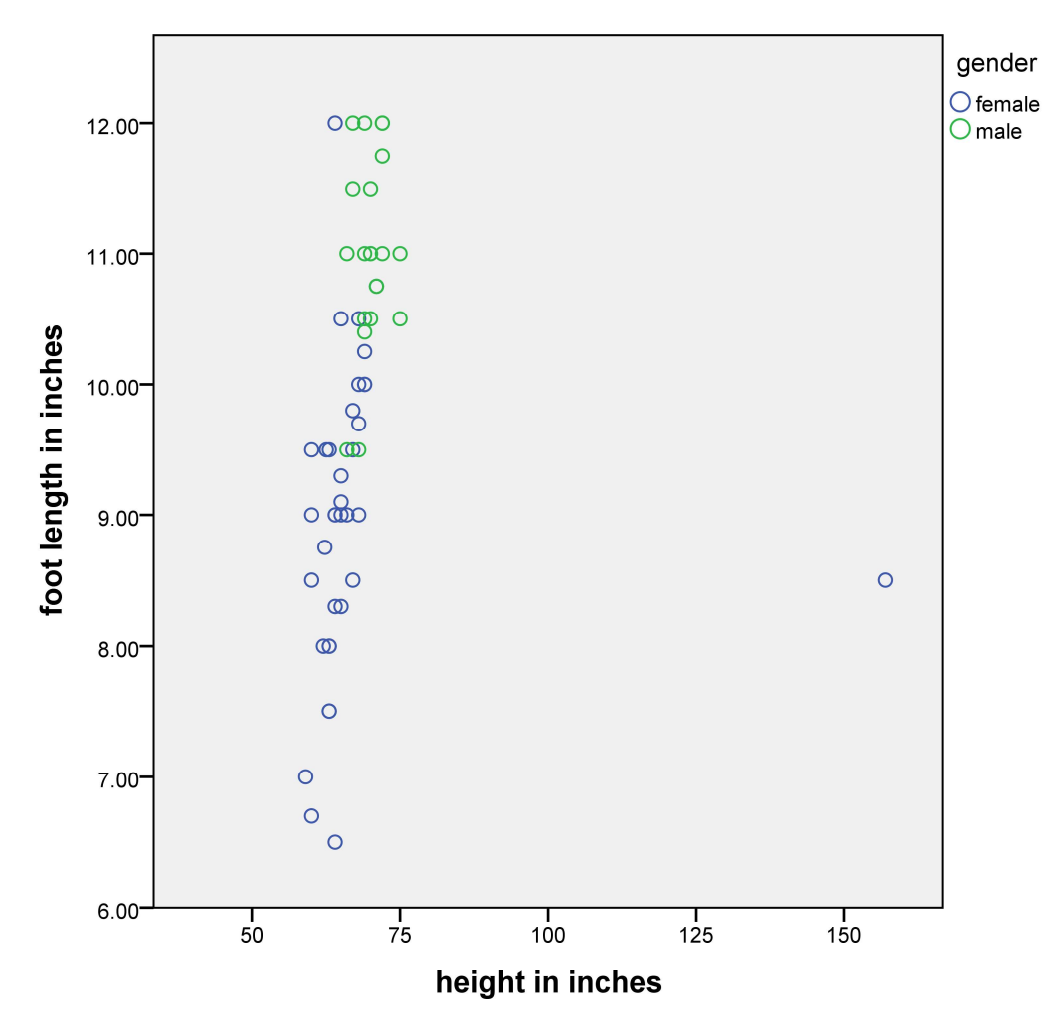

DATASET CLOSE DataSet2. DATASET ACTIVATE DataSet1.

```
SAVE OUTFILE='W:\syr\CourseInformation\MTH 110\dilmore\handspan footlength
Mester 2019.sav'
  /COMPRESSED.
* Chart Builder.
GGRAPH
```

```
/GRAPHDATASET NAME="graphdataset" VARIABLES=height footlength gender MIS
=LISTWISE
    REPORTMISSING=NO
  /GRAPHSPEC SOURCE=INLINE.
BEGIN GPL
  SOURCE: s=userSource(id("graphdataset"))
  DATA: height=col(source(s), name("height"))
 DATA: footlength=col(source(s), name("footlength"))
 DATA: gender=col(source(s), name("gender"), unit.category())
 GUIDE: axis(dim(1), label("height in inches"))
 GUIDE: axis(dim(2), label("foot length in inches"))
 GUIDE: legend(aesthetic(aesthetic.color.exterior), label("gender"))
 ELEMENT: point (position (height*footlength), color.exterior (gender) )
END GPL.
```
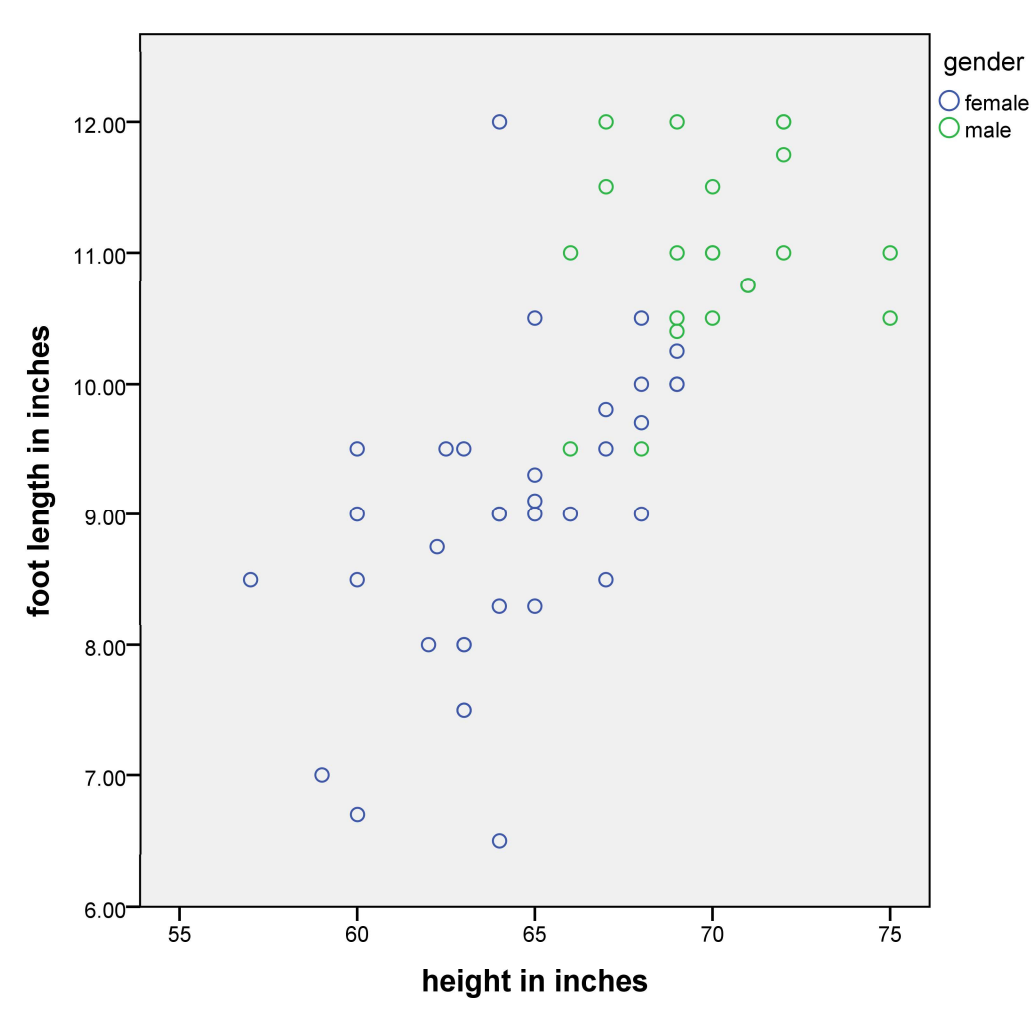

```
* Chart Builder.
GGRAPH
   /GRAPHDATASET NAME="graphdataset" VARIABLES=height handspan gender MISSING=L
ISTWISE
     REPORTMISSING=NO
   /GRAPHSPEC SOURCE=INLINE.
BEGIN GPL
   SOURCE: s=userSource(id("graphdataset"))
  DATA: height=col(source(s), name("height"))
  DATA: handspan=col(source(s), name("handspan"))
  DATA: gender=col(source(s), name("gender"), unit.category())
   GUIDE: axis(dim(1), label("height in inches"))
   GUIDE: axis(dim(2), label("hand span in inches"))
   GUIDE: legend(aesthetic(aesthetic.color.exterior), label("gender"))
   ELEMENT: point(position(height*handspan), color.exterior(gender))
END GPL.
```
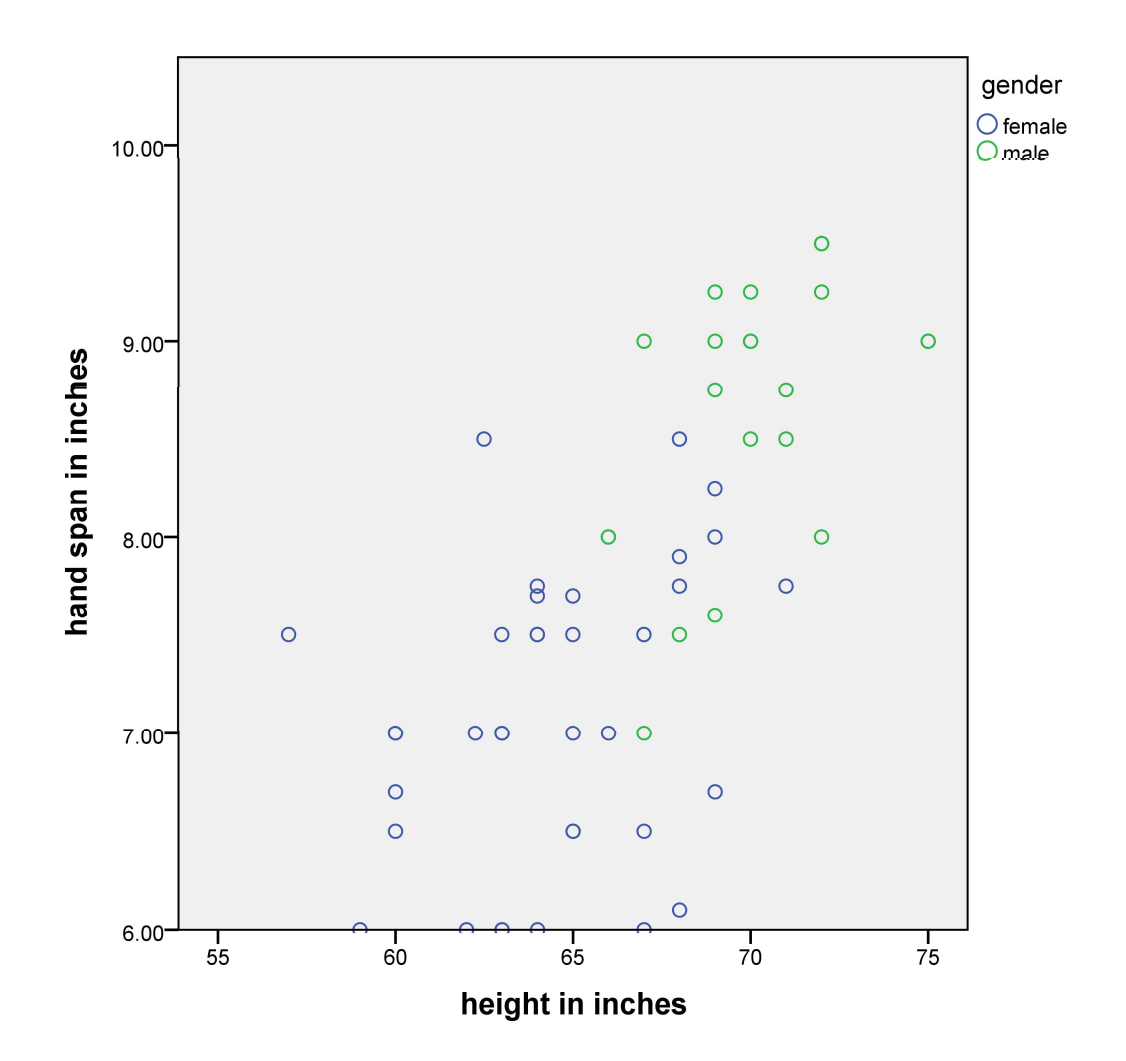

**GET** 

FILE='W:\syr\CourseInformation\MTH 110\dilmore\SPSS Data Files WS4\TVlif sav'.

DATASET NAME DataSet3 WINDOW=FRONT.

```
* Chart Builder.
```

```
GGRAPH
```
/GRAPHDATASET NAME="graphdataset" VARIABLES=LifeExpectancy TVsperK MISSI **ISTWISE** 

REPORTMISSING=NO

```
/GRAPHSPEC SOURCE=INLINE.
```
BEGIN GPL

```
SOURCE: s=userSource(id("graphdataset"))
```

```
DATA: LifeExpectancy=col(source(s), name("LifeExpectancy"))
```

```
DATA: TVsperK=col(source(s), name("TVsperK"))
```

```
GUIDE: axis(dim(1), label("Life Expectancy"))
```

```
GUIDE: axis(dim(2), label("TVs per K"))
```
 ELEMENT: point(position(LifeExpectancy\*TVsperK)) END GPL.

### **GGraph**

[DataSet3] W:\syr\CourseInformation\MTH 110\dilmore\SPSS Data Files WS4\TVlife 06.sav

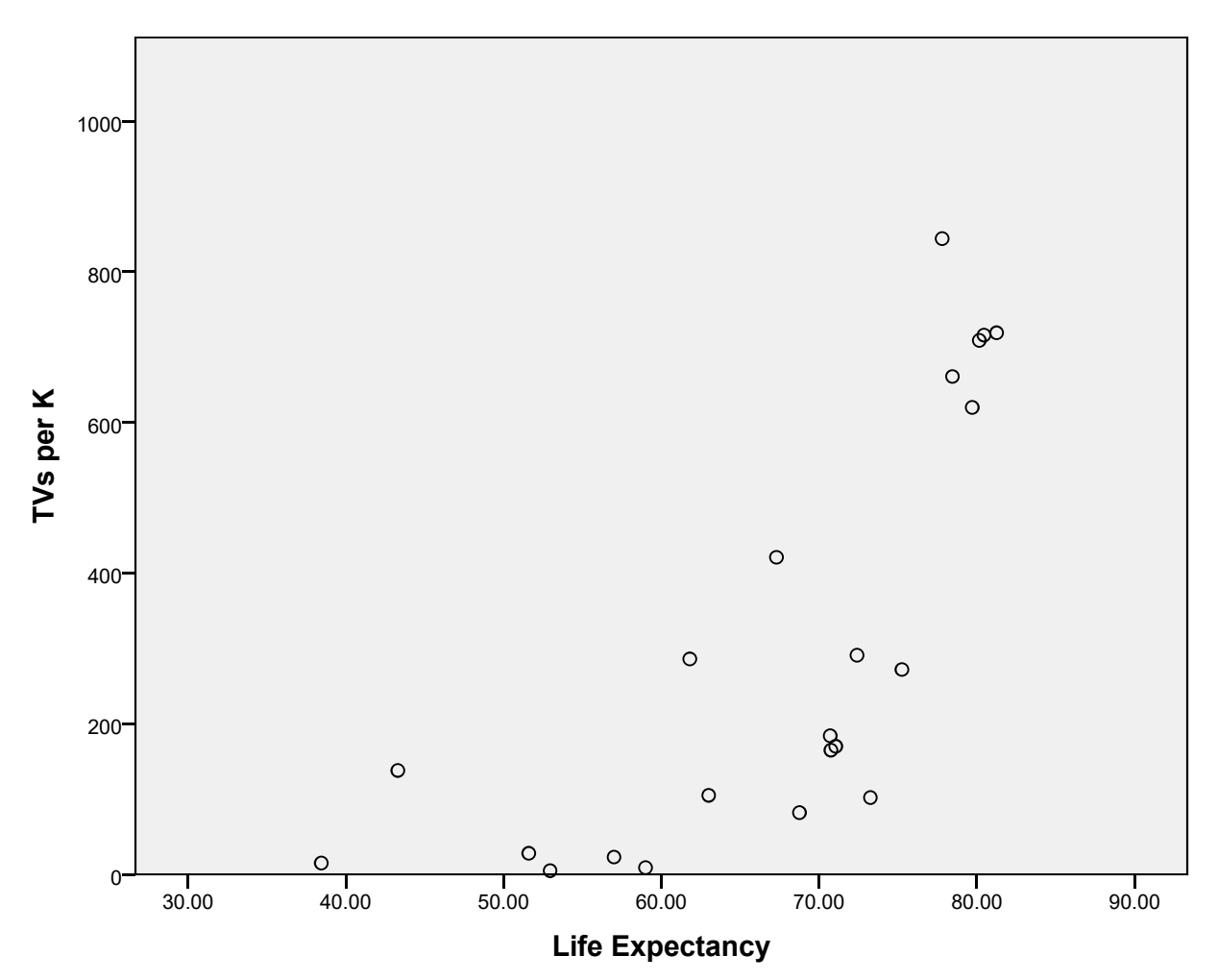

GET

 FILE='W:\syr\CourseInformation\MTH 110\dilmore\SPSS Data Files WS4\Cars99.sa v'.

DATASET NAME DataSet4 WINDOW=FRONT.

CORRELATIONS

/VARIABLES=Timefor14Mile Weight

/PRINT=TWOTAIL NOSIG

/MISSING=PAIRWISE.

[DataSet4] W:\syr\CourseInformation\MTH 110\dilmore\SPSS Data Files WS4\Cars99 .sav

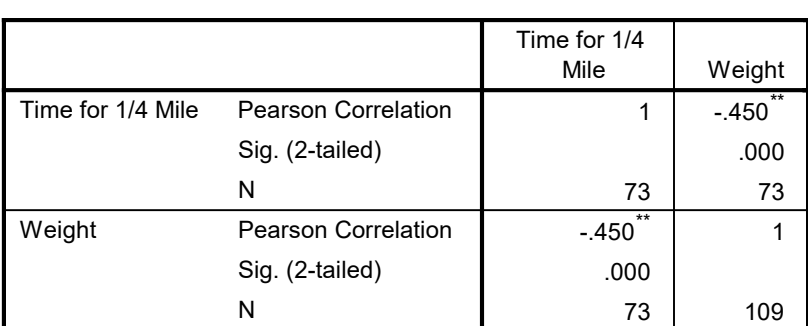

Correlations

\*\*. Correlation is significant at the 0.01 level (2-tailed).

#### CORRELATIONS

 /VARIABLES=Timefor14Mile Weight PageNumber CityMPG HighwayMPG FuelCapacity F rontWeight

```
 Acceleration030 Acceleration060
```

```
 /PRINT=TWOTAIL NOSIG
```
/MISSING=PAIRWISE.

## **Correlations**

|                      |                            | Time for 1/4<br>Mile | Weight                | Page Number          | <b>City MPG</b>      |
|----------------------|----------------------------|----------------------|-----------------------|----------------------|----------------------|
| Time for 1/4 Mile    | <b>Pearson Correlation</b> | 1                    | $-.450$ <sup>**</sup> | .196                 | $.510^{11}$          |
|                      |                            |                      |                       |                      |                      |
|                      | Sig. (2-tailed)            |                      | .000                  | .097                 | .000                 |
|                      | N                          | 73                   | 73                    | 73                   | 73<br>$-0.907$ **    |
| Weight               | <b>Pearson Correlation</b> | $-.450$              | 1                     | $-.237$              |                      |
|                      | Sig. (2-tailed)            | .000                 |                       | .013                 | .000                 |
|                      | N                          | 73                   | 109                   | 109                  | 106                  |
| Page Number          | <b>Pearson Correlation</b> | .196                 | $-.237$               | $\mathbf 1$          | $.283$ <sup>**</sup> |
|                      | Sig. (2-tailed)            | .097                 | .013                  |                      | .003                 |
|                      | N                          | 73                   | 109                   | 109                  | 106                  |
| <b>City MPG</b>      | <b>Pearson Correlation</b> | .510 <sup>°</sup>    | $-.907$ **            | $.283$ <sup>**</sup> | 1                    |
|                      | Sig. (2-tailed)            | .000                 | .000                  | .003                 |                      |
|                      | N                          | 73                   | 106                   | 106                  | 106                  |
| <b>Highway MPG</b>   | <b>Pearson Correlation</b> | $.431$ <sup>**</sup> | $-.799$ <sup>**</sup> | .188                 | $.889^{\circ}$       |
|                      | Sig. (2-tailed)            | .000                 | .000                  | .053                 | .000                 |
|                      | N                          | 73                   | 106                   | 106                  | 106                  |
| <b>Fuel Capacity</b> | <b>Pearson Correlation</b> | $-469$ <sup>**</sup> | $.894$ **             | $-081$               | $-793$               |
|                      | Sig. (2-tailed)            | .000                 | .000                  | .402                 | .000                 |
|                      | N                          | 73                   | 108                   | 108                  | 105                  |
| Front Weight         | <b>Pearson Correlation</b> | $.435$ <sup>**</sup> | $-.245$               | .092                 | $.235^{\circ}$       |
|                      | Sig. (2-tailed)            | .000                 | .011                  | .341                 | .016                 |
|                      | N                          | 73                   | 108                   | 108                  | 105                  |
| Acceleration 0-30    | <b>Pearson Correlation</b> | $.932$ **            | $-0.361$ **           | .145                 | $.434***$            |
|                      | Sig. (2-tailed)            | .000                 | .002                  | .220                 | .000                 |
|                      | N                          | 73                   | 73                    | 73                   | 73                   |
| Acceleration 0-60    | <b>Pearson Correlation</b> | $.994***$            | $-454$                | .205                 | $.506^{**}$          |
|                      | Sig. (2-tailed)            | .000                 | .000                  | .082                 | .000                 |
|                      | N                          | 73                   | 73                    | 73                   | 73                   |

Correlations

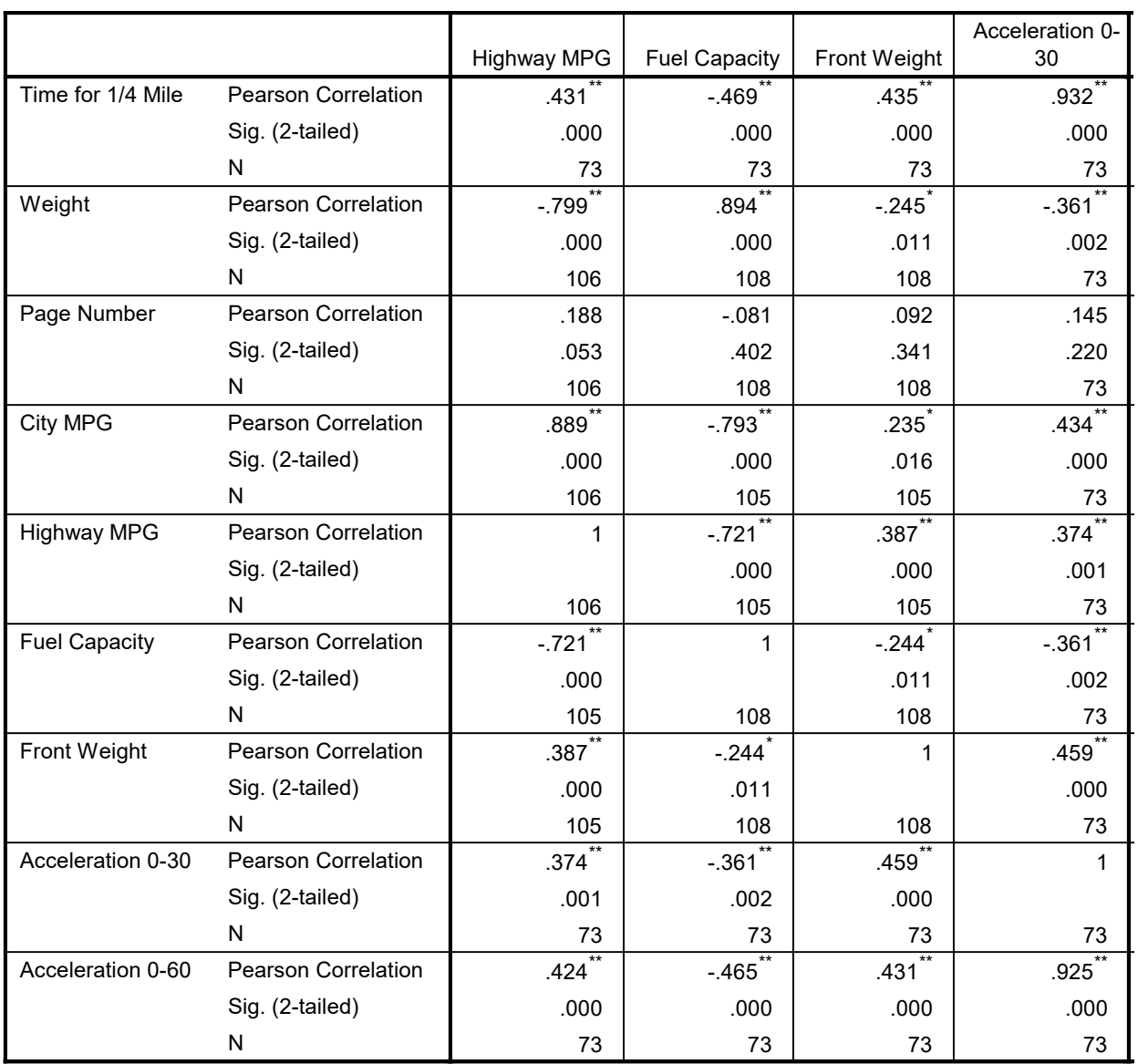

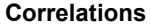

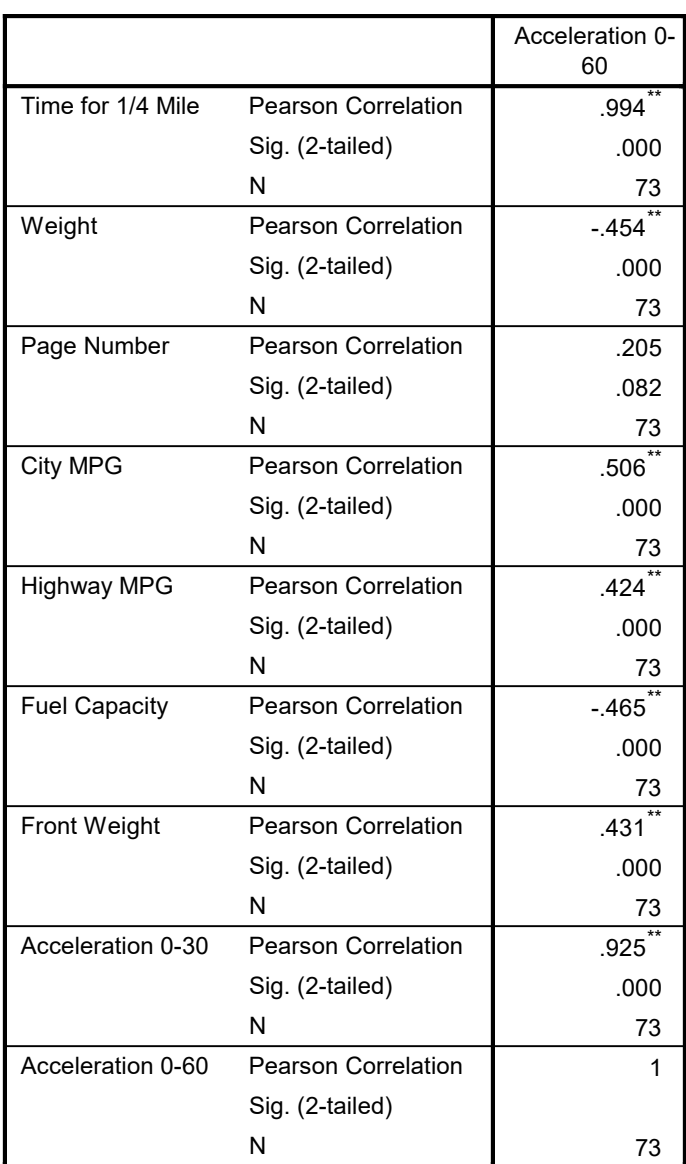

\*\*. Correlation is significant at the 0.01 level (2-tailed).

\*. Correlation is significant at the 0.05 level (2-tailed).

```
DATASET ACTIVATE DataSet1.
```

```
GET
```
 FILE='W:\syr\CourseInformation\MTH 110\dilmore\SPSS Data Files WS4\Governors 08.sav'.

DATASET NAME DataSet5 WINDOW=FRONT.

```
* Chart Builder.
```

```
GGRAPH
```

```
 /GRAPHDATASET NAME="graphdataset" VARIABLES=medianpropertyvalue salary MISSI
NG=LISTWISE
     REPORTMISSING=NO
   /GRAPHSPEC SOURCE=INLINE.
BEGIN GPL
   SOURCE: s=userSource(id("graphdataset"))
  DATA: medianpropertyvalue=col(source(s), name("medianpropertyvalue"))
  DATA: salary=col(source(s), name("salary"))
   GUIDE: axis(dim(1), label("Median Property Value"))
   GUIDE: axis(dim(2), label("Salary"))
   ELEMENT: point(position(medianpropertyvalue*salary))
END GPL.
```
[DataSet5] W:\syr\CourseInformation\MTH 110\dilmore\SPSS Data Files WS4\Govern ors08.sav

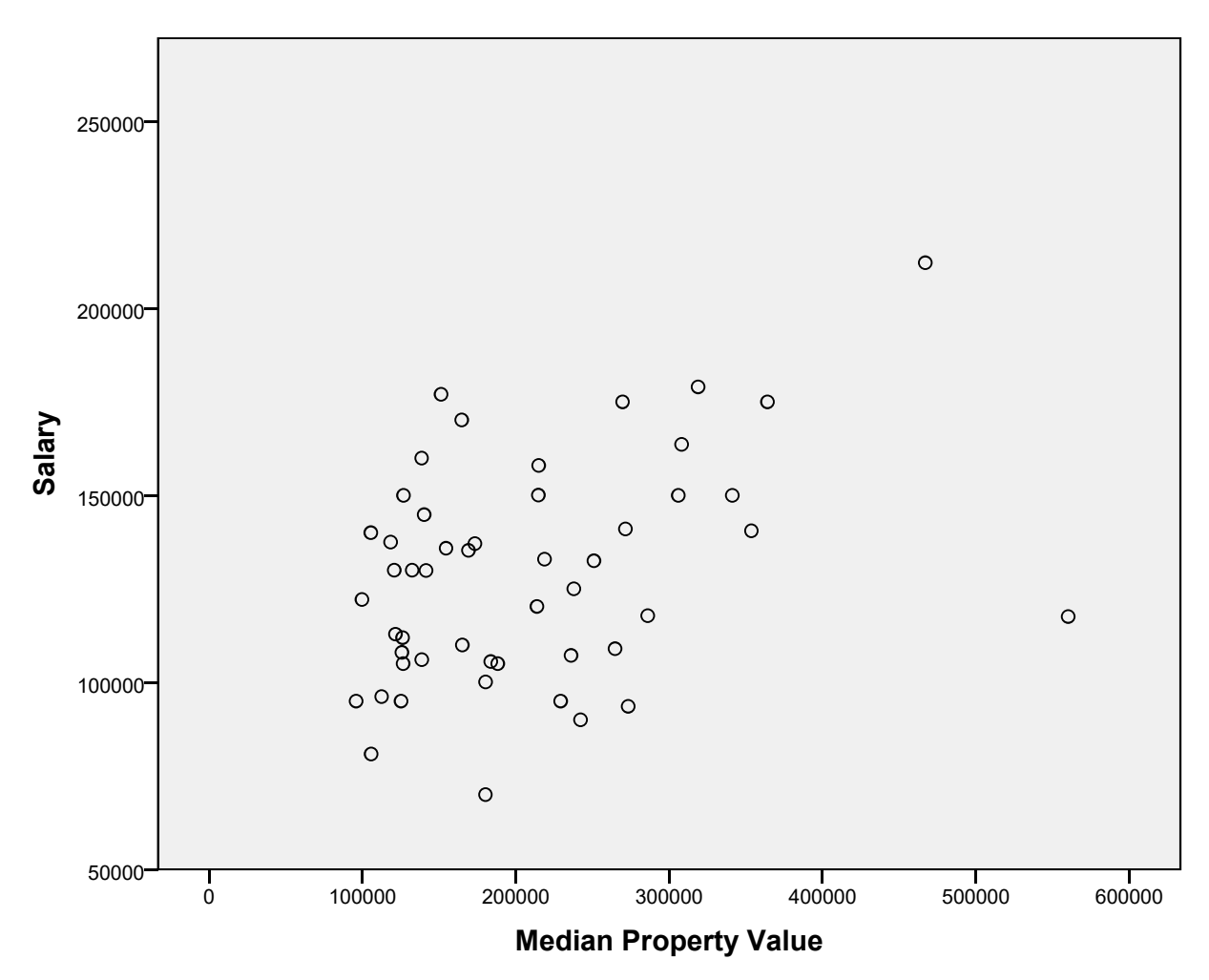

```
DATASET ACTIVATE DataSet3.
CORRELATIONS
   /VARIABLES=LifeExpectancy TVsperK
   /PRINT=TWOTAIL NOSIG
   /MISSING=PAIRWISE.
```
[DataSet3] W:\syr\CourseInformation\MTH 110\dilmore\SPSS Data Files WS4\TVlife 06.sav

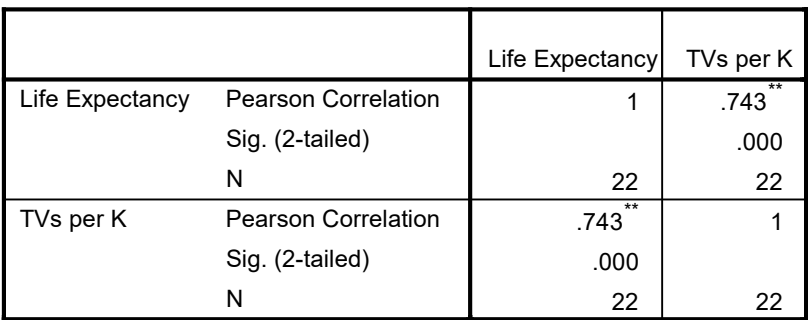

#### Correlations

\*\*. Correlation is significant at the 0.01 level (2-tailed).

```
DATASET ACTIVATE DataSet5.
CORRELATIONS
   /VARIABLES=salary medianpropertyvalue
   /PRINT=TWOTAIL NOSIG
   /MISSING=PAIRWISE.
```
## **Correlations**

[DataSet5] W:\syr\CourseInformation\MTH 110\dilmore\SPSS Data Files WS4\Govern ors08.sav

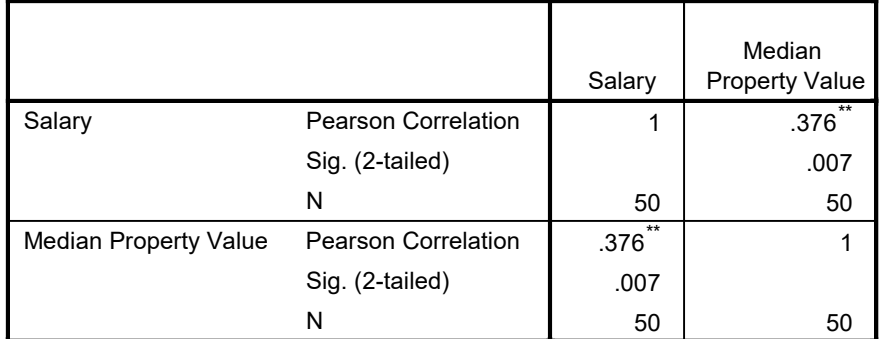

\*\*. Correlation is significant at the 0.01 level (2-tailed).

```
DATASET ACTIVATE DataSet1.
DATASET CLOSE DataSet4.
DATASET ACTIVATE DataSet1.
SAVE OUTFILE='W:\syr\CourseInformation\MTH 110\dilmore\handspan footlength May
Mester 2019.sav'
   /COMPRESSED.
DATASET ACTIVATE DataSet3.
DATASET CLOSE DataSet1.
DATASET ACTIVATE DataSet5.
DATASET CLOSE DataSet3.
CORRELATIONS
   /VARIABLES=salary medianpropertyvalue
   /PRINT=TWOTAIL NOSIG
   /MISSING=PAIRWISE.
Correlations
```
#### Correlations

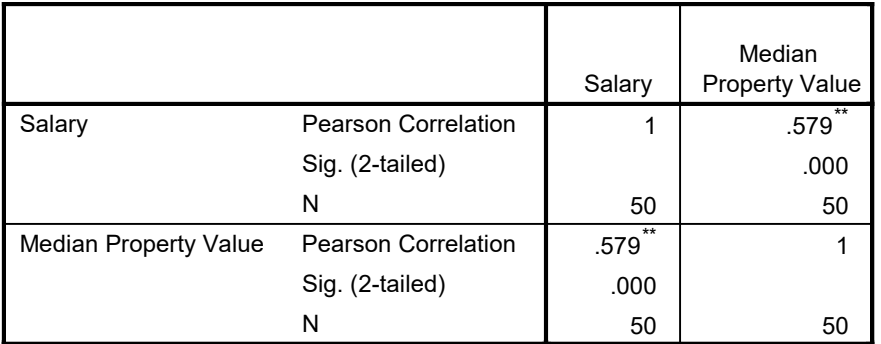

\*\*. Correlation is significant at the 0.01 level (2-tailed).

```
CORRELATIONS
   /VARIABLES=salary medianpropertyvalue
   /PRINT=TWOTAIL NOSIG
   /MISSING=PAIRWISE.
```
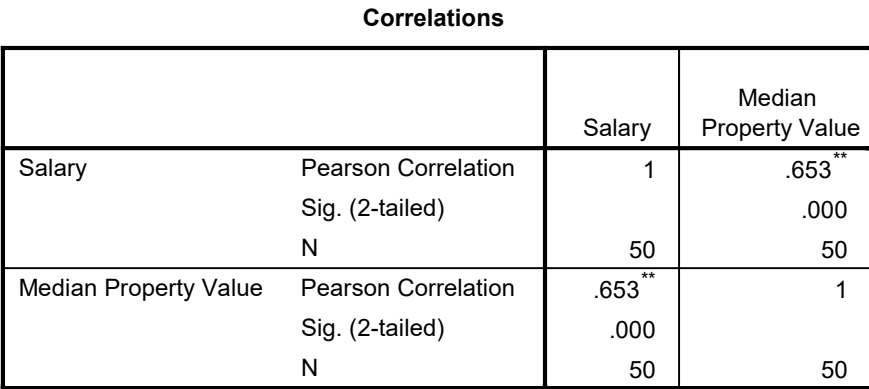

\*\*. Correlation is significant at the 0.01 level (2-tailed).

```
* Chart Builder.
```
#### GGRAPH

 /GRAPHDATASET NAME="graphdataset" VARIABLES=medianpropertyvalue salary MISSI NG=LISTWISE

REPORTMISSING=NO

/GRAPHSPEC SOURCE=INLINE.

BEGIN GPL

```
 SOURCE: s=userSource(id("graphdataset"))
 DATA: medianpropertyvalue=col(source(s), name("medianpropertyvalue"))
 DATA: salary=col(source(s), name("salary"))
  GUIDE: axis(dim(1), label("Median Property Value"))
  GUIDE: axis(dim(2), label("Salary"))
  ELEMENT: point(position(medianpropertyvalue*salary))
END GPL.
```
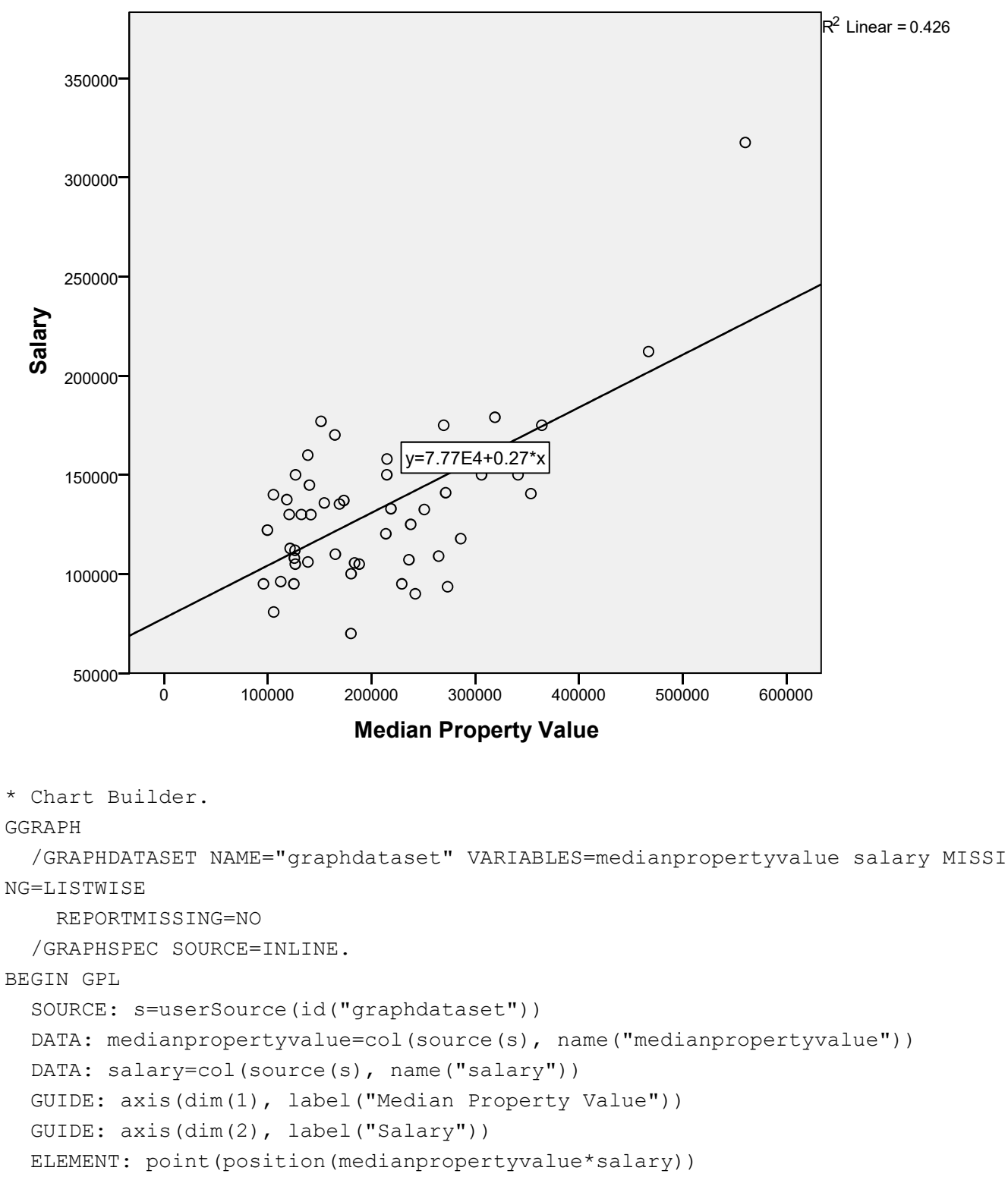

END GPL.

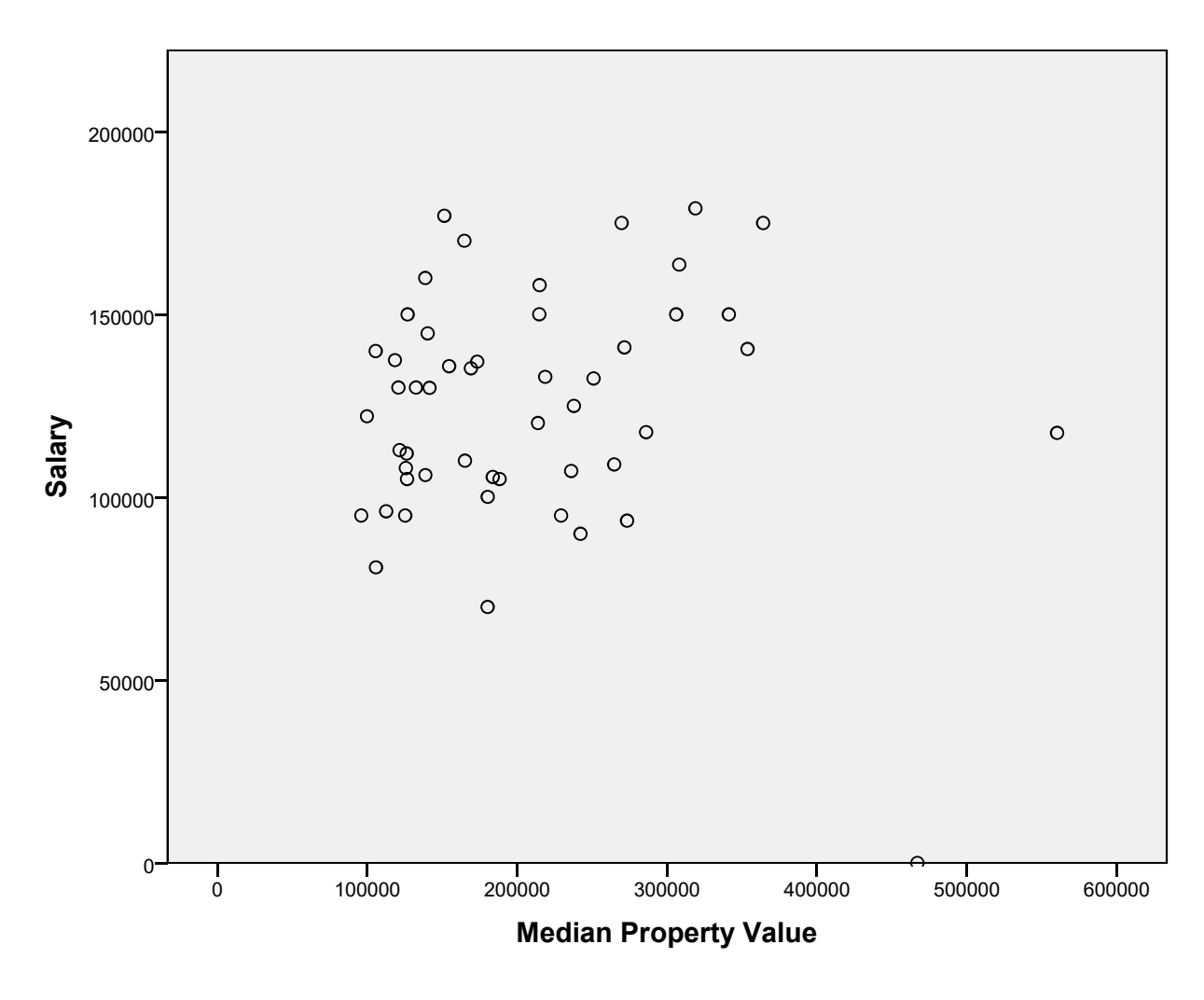

CORRELATIONS

 /VARIABLES=salary medianpropertyvalue /PRINT=TWOTAIL NOSIG /MISSING=PAIRWISE.

## **Correlations**

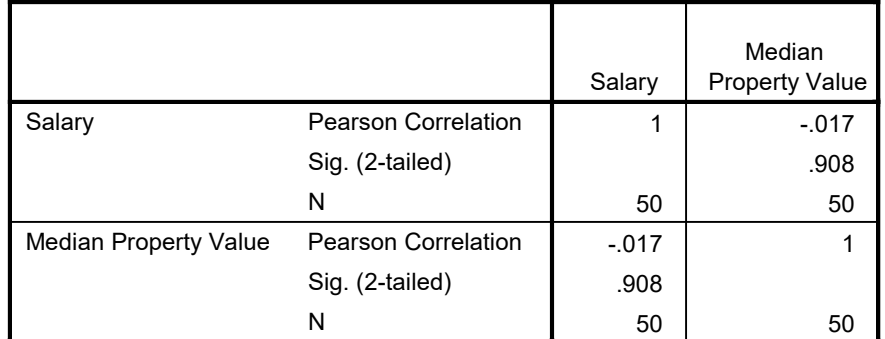

GET

 FILE='W:\syr\CourseInformation\MTH 110\dilmore\SPSS Data Files WS4\TVlife06. sav'.

```
DATASET NAME DataSet6 WINDOW=FRONT.
CORRELATIONS
   /VARIABLES=LifeExpectancy TVsperK
   /PRINT=TWOTAIL NOSIG
```
/MISSING=PAIRWISE.

### **Correlations**

[DataSet6] W:\syr\CourseInformation\MTH 110\dilmore\SPSS Data Files WS4\TVlife 06.sav

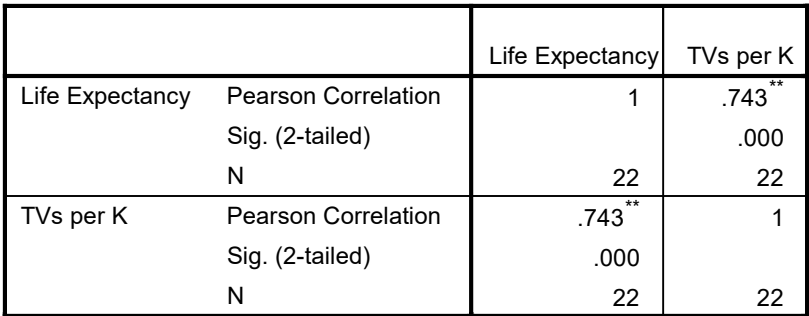

#### Correlations

\*\*. Correlation is significant at the 0.01 level (2-tailed).

\* Chart Builder.

GGRAPH

 /GRAPHDATASET NAME="graphdataset" VARIABLES=TVsperK LifeExpectancy MISSING=L ISTWISE

```
 REPORTMISSING=NO
```
/GRAPHSPEC SOURCE=INLINE.

```
BEGIN GPL
   SOURCE: s=userSource(id("graphdataset"))
  DATA: TVsperK=col(source(s), name("TVsperK"))
  DATA: LifeExpectancy=col(source(s), name("LifeExpectancy"))
   GUIDE: axis(dim(1), label("TVs per K"))
   GUIDE: axis(dim(2), label("Life Expectancy"))
   ELEMENT: point(position(TVsperK*LifeExpectancy))
END GPL.
```
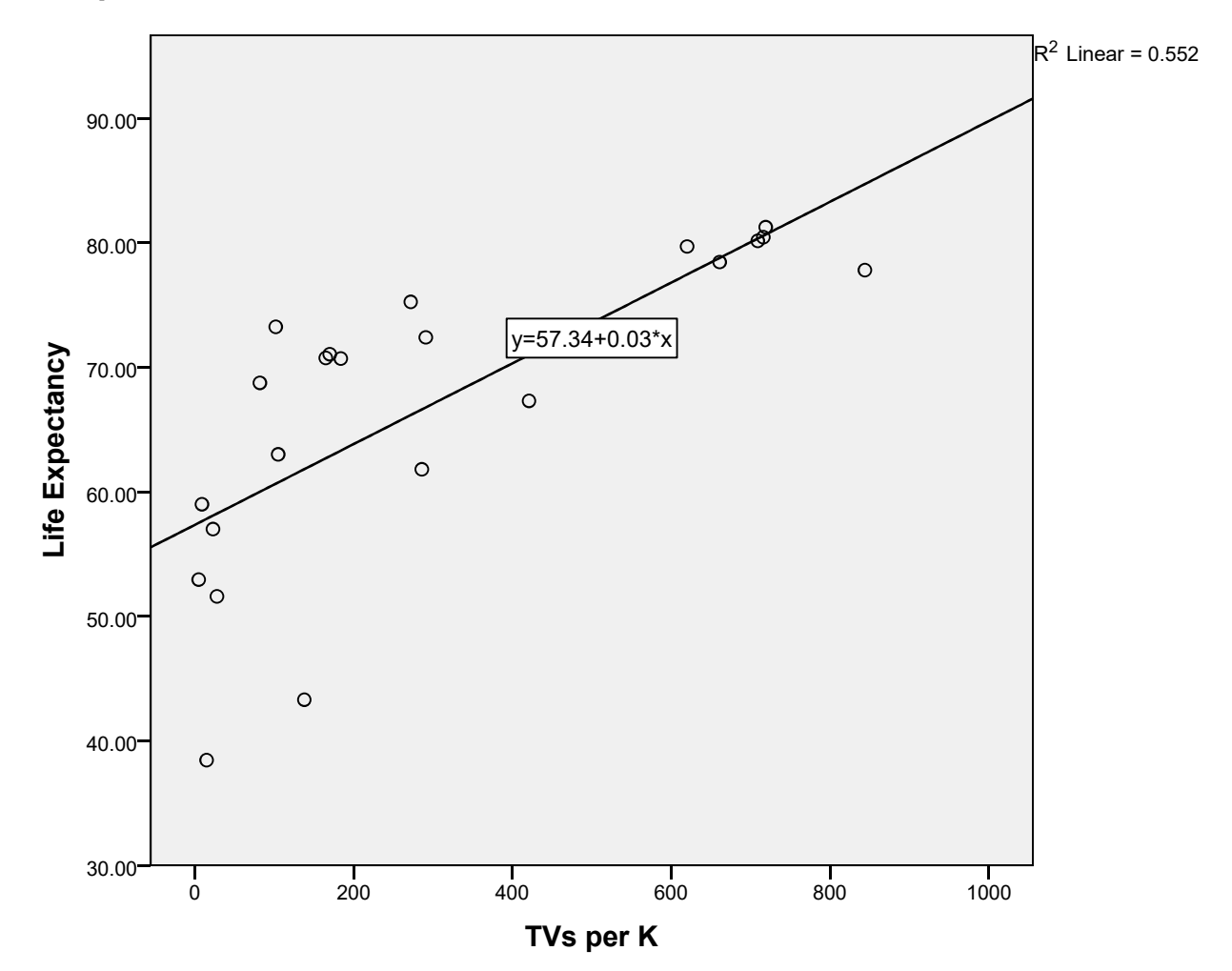